## https://w*Comparing* numbers up to 1000

Compare the numbers and add: > or < or =

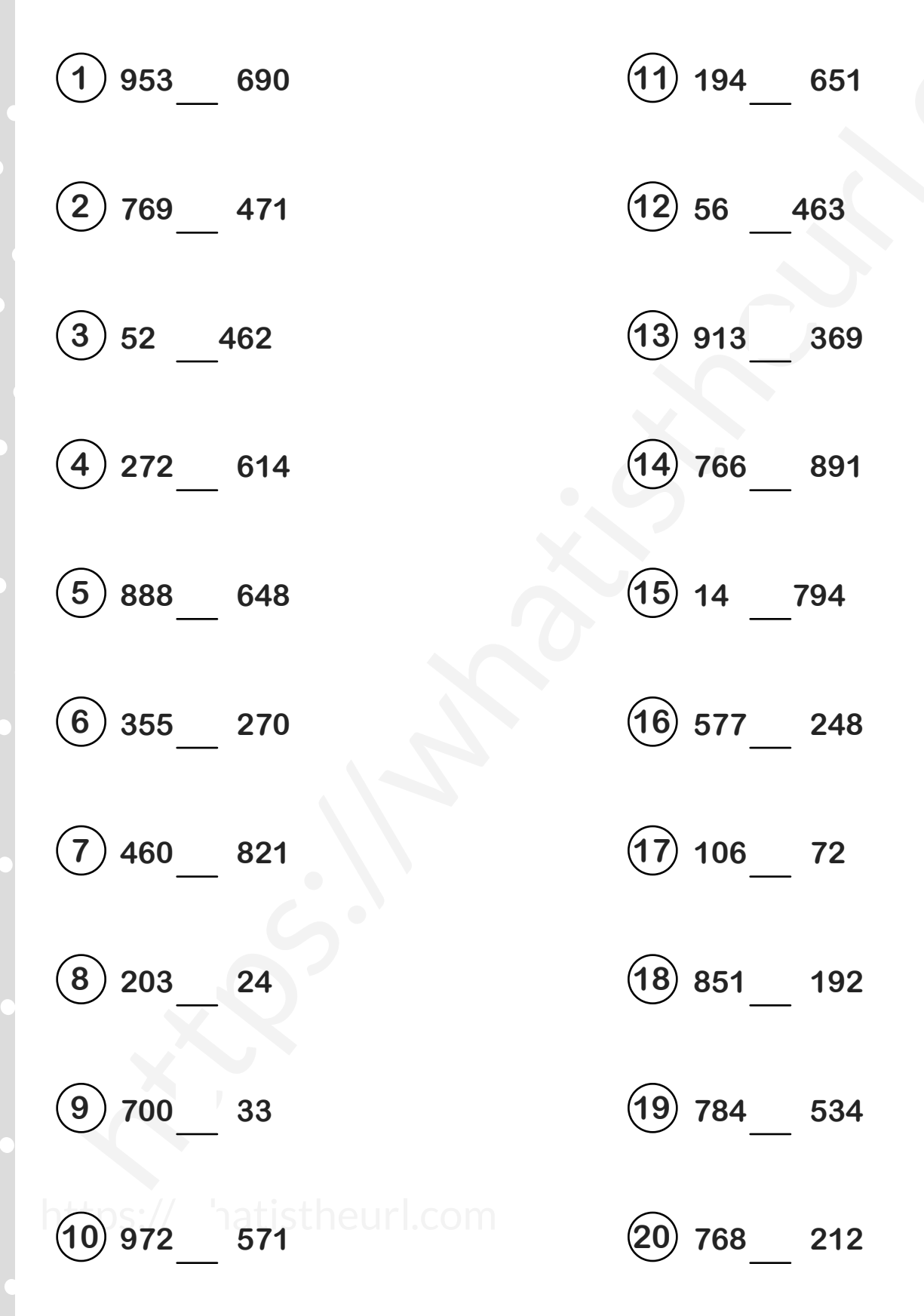

Please visit our site for worksheets and charts https://whatistheurl.com/

## https://w*Comparing* numbers up to 1000 Compare the numbers and add: > or < or =  $(1)$  953 > 690  $(2)$  769 > 471  $(3)$  52 < 462  $(4)$  272 < 614  $(5)$  888 > 648  $(6)$  355 > 270 **7 11 953 > 690 194 < 651 12 769 > 471 56 < 463 13 52 < 462 913 > 369 14 15 888 > 648 14 < 794 16 355 > 270 577 > 248 17 460 < 821 106 > 72 272 < 614 766 < 891**

- $\binom{8}{203}$  > 24 **18 203 > 24 851 > 192**
- $\left(9\right)$ **19 700 > 33 784 > 534**

 $(10)$  972 > 571

**20 972 > 571 768 > 212**

Please visit our site for worksheets and charts https://whatistheurl.com/